# EAC

**Преобразователи частоты KIPPRIBOR серии AFD-M**

**Протокол связи Modbus RTU (интерфейс RS485)**

### **KIPPRIBOR**

*КП01-02.0039.02-11.2023*

#### **Содержание**

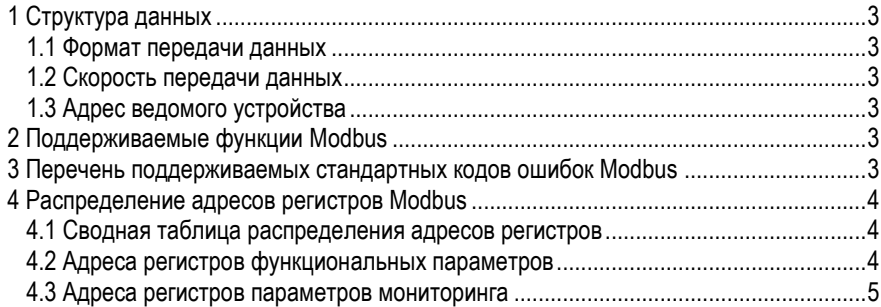

#### <span id="page-2-0"></span>**1 Структура данных**

Преобразователи частоты серии AFD-M поддерживают передачу данных по протоколу Modbus RTU. Для установки связи с внешним оборудованием по протоколу Modbus RTU необходимо настроить соединение в группе параметров F6.

#### <span id="page-2-1"></span>**1.1 Формат передачи данных**

В настройках параметров связи доступно 3 формата передачи данных:

- 1 старт-бит, 8 бит данных, 1 стоп-бит, без контроля чётности
- 1 старт-бит, 8 бит данных, 1 стоп-бит, контроль чётности
- 1 старт-бит, 8 бит данных, 1 стоп-бит, контроль нечётности

#### <span id="page-2-2"></span>**1.2 Скорость передачи данных**

В настройках доступно 4 значения скорости передачи данных: 1200 кбит/с, 2400 кбит/с, 4800 кбит/с, 9600 кбит/с.

#### <span id="page-2-3"></span>**1.3 Адрес ведомого устройства**

Адрес ПЧ может быть задан в диапазоне 0…127.

#### <span id="page-2-4"></span>**2 Поддерживаемые функции Modbus**

Перечень поддерживаемых преобразователями частоты AFD-М функций протокола Modbus приведён на в [Табл.](#page-2-6) 1.

<span id="page-2-6"></span>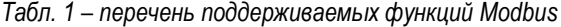

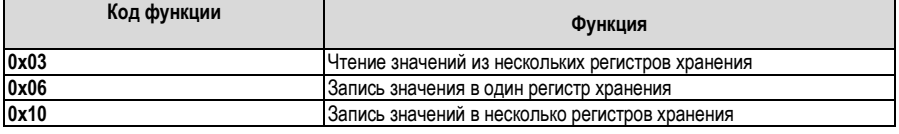

Преобразователь записывает данные в регистр начиная с младшего адреса, единовременно может быть сохранено до 6 функциональных кодов.

#### <span id="page-2-5"></span>**3 Перечень поддерживаемых стандартных кодов ошибок Modbus**

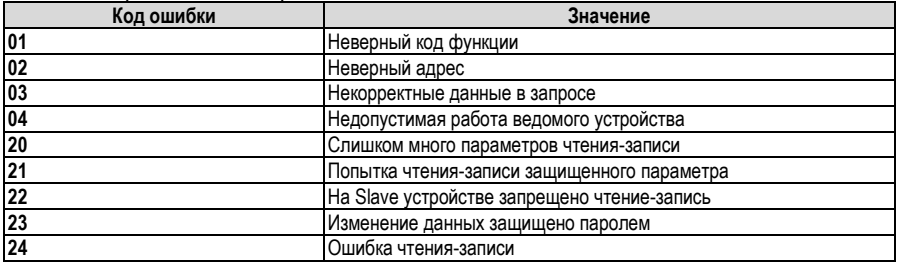

*Табл. 2 – перечень стандартных кодов ошибок Modbus*

#### <span id="page-3-0"></span>**4 Распределение адресов регистров Modbus**

#### <span id="page-3-1"></span>**4.1 Сводная таблица распределения адресов регистров**

| Адрес регистра      | Команда       | Описание                                   |
|---------------------|---------------|--------------------------------------------|
| Команды управления  |               |                                            |
| 0x1001              | 0x0001        | «ПУСК» вперед FWD                          |
|                     | 0x0002        | «РЕВЕРС» назад REV                         |
|                     | 0x0003        | «СТОП»                                     |
|                     | 0x0004        | Режим Jog вращение вперед FWD              |
|                     | 0x0005        | Режим Jog вращение назад REV               |
|                     | 0x0006        | Режим Jog «СТОП»                           |
|                     | 0x0020        | Сброс ошибки ПЧ                            |
| 0x1002              | $0$ [F0.03]   | Задание рабочей частоты*                   |
| Статус ПЧ           |               |                                            |
| 0x2000              | 0x0000        | Низкое напряжение в звене постоянного тока |
|                     | 0x0001        | Вращение вперед FWD                        |
|                     | 0x0002        | Вращение назад REV                         |
|                     | 0x0003        | ПЧ остановлен                              |
|                     | 0x0004        | ПЧ работает в режиме Jog вперед FWD        |
|                     | 0x0005        | ПЧ работает в режиме Jog назад REV         |
|                     | 0x0011        | Разгон вперед FWD                          |
|                     | 0x0012        | Разгон назад REV                           |
|                     | 0x0013        | Мгновенная остановка и перезапуск          |
|                     | 0x0014        | Торможение вперед FWD                      |
|                     | 0x0015        | Торможение назад REV                       |
|                     | 0x0016        | Торможение постоянным током DC             |
|                     | 0x0020        | ПЧ в состоянии ошибки                      |
| Чтение кодов ошибки |               |                                            |
| 0x2001              | Fu.01 - Fu.40 | Чтение кода ошибки**                       |

*Табл. 3 – сводная таблица распределения адресов*

*\*- Значение чатоты ХХ,УУ Гц должно быть записано в шестнадцатиричном формате. Например, значение 50,00 Гц: 5000dec=1388hex.*

*\*\*- Старший байт кода сообщения об ошибке соответствует значению 0, младший байт соответствует значению кода неисправности «Fu», например, код ошибки 0x000C следует читать, как ошибки Fu.12.*

#### <span id="page-3-2"></span>**4.2 Адреса регистров функциональных параметров**

Для определения адреса регистра функционального параметра в шестнадцатеричном формате его старший байт принимается равным части номера параметра до точки, а младший байт равен части его номера после точки, переведенной в шестнадцатеричный формат.

Пример 1. Для определения адреса регистра параметра F1.11:

Старший байт адреса – F1hex

Младший байт адреса – 11dec=0Bhex

Таким образом адрес регистра для доступа к параметру F1.11 – F10Bhex

Пример 2. Для определения адреса регистра параметра F5.14: Старший байт адреса – F5hex

Младший байт адреса – 14dec=0Ehex Таким образом адрес регистра для доступа к параметру F5.14 – F50Ehex

#### <span id="page-4-0"></span>**4.3 Адреса регистров параметров мониторинга**

Адрес регистра параметра мониторинга в шестнадцатеричном формате должен иметь старший байт равный **D0**, а младший байт равен номеру параметра мониторинга, переведенному в шестнадцатеричный формат.

Пример 1. Для определения адреса регистра параметра d-12: Старший байт адреса – D0hex Младший байт адреса – 12dec=0Chex Таким образом адрес регистра для доступа к параметру d-12 – D00Chex

Пример 2. Для определения адреса регистра параметра d-26: Старший байт адреса – D0hex Младший байт адреса – 26dec=1Аhex Таким образом адрес регистра для доступа к параметру d-26 – D01Аhex

## **KIPPRIBOR**